# **Módulo 2 - Lendo e gerando dados**

Marcus Suassuna Santos 18/08/2020

No módulo anterior, vimos que é possível criar tabelas diretamente no console do R, por exemplo, usando o código.

```
DF \leftarrow data.frame(x = c(1:4), y = rnorm(4))
DF
```
## x y ## 1 1 -0.76623541 ## 2 2 1.08123622 ## 3 3 -0.07845436 ## 4 4 -0.20062306

class(DF)

## [1] "data.frame"

Essa forma de criar tabelas, ainda que possível, é pouco prática e limitada, pois requer que os dados sejam inseridos manualmente pelo console. Além disso, é muito comum que se utilize planilhas Excel, arquivos .csv ou .txt para compartilhamento de dados.

ASsim, o R possui várias ferramentas que permitem fazer essa operação de leitura de dados de forma mais prática e eficiente.

Aqui, vamos ver duas formas: usando funções básicas do R e o pacote readr.

A função mais básica para leitura de dados no R é a função read.table(). Atentar ao usa da função head() que apresenta as seis primeiras linhas de um data.frame. A função tail() funciona de forma semelhante, porém mostra as 6 últimas linhas.

```
PV <- read.table("dados/portoVelho.csv"
, header = TRUE, sep =
";")
head(PV)
```
## Data Vazao ## 1 1966-09-01 26021 ## 2 1967-09-01 31095 ## 3 1968-09-01 25731 ## 4 1969-09-01 28658 ## 5 1970-09-01 32650 ## 6 1971-09-01 35369

A função mais básica para leitura de dados no R é a função read.table(). Atentar ao usa da função head() que apresenta as seis primeiras linhas de um data.frame. A função tail() funciona de forma semelhante, porém mostra as 6 últimas linhas.

```
PV <- read.table("dados/portoVelho.csv"
, header = TRUE, sep =
";")
tail(PV)
```
## Data Vazao ## 49 2014-09-01 43684 ## 50 2015-09-01 34717 ## 51 2016-09-01 33450 ## 52 2017-09-01 40324 ## 53 2018-09-01 44068 ## 54 2019-09-01 38221

As funções read.csv(), read.csv2(), read.delim() e read.delim2() executam a mesma tarefa da função read.table(), porém com alguns parâmetros pré-definidos.

#### **Description**

Reads a file in table format and creates a data frame from it, with cases corresponding to lines and variables to fields in the file.

#### Usage

```
read.table(file, header = FALSE, sep = "", quote = "\"'",
          dec = ".", numerals = c("allow. loss", "warn. loss", "no. loss"),row.names, col.names, as.is = !stringsAsFactors,
          na.strings = "NA", colClasses = NA, nrows = -1,skip = 0, check.names = TRUE, fill = !blank.lines.skip,
          strip.white = FALSE, blank.lines.skip = TRUE,
           comment.char = "#",allowEscapes = FALSE, flush = FALSE,
           stringsAsFactors = default.stringsAsFactors(),
           fileEncoding = "", encoding = "unknown", text, skipNul = FALSE)
read.csv(file, header = TRUE, sep = ",", quote = "\"",
         dec = ".", fill = TRUE, comment.char = "", ...)
read.csv2(file, header = TRUE, sep = ";", quote = "\"",
          dec = ",", fill = TRUE, comment.char = "", ...)
read.delim(file, header = TRUE, sep = "\t", quote = "\"",
           dec = ".", fill = TRUE, comment.char = "", ...)
read.delim2(file, header = TRUE, sep = "\t", quote = "\"",
            dec = ", ", fill = TRUE, comment.char = "", ...)
```
Assim, se fosse utilizada a função read.csv2(), nenhum outro argumento da função necessitaria ser explicitado, pois todos os argumentos desta função são adequados para a leitura do arquivo portoVelho.csv, localizado na pasta dados.

```
PV <- read.csv2("dados/portoVelho.csv")
head(PV)
```
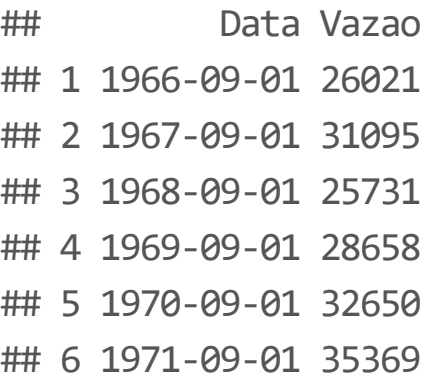

A vantagem de saber usar a função read.table() é o fato de se poder ajustar a leitura de dados para qualquer formato de arquivo.

```
PV <- read.csv2("dados/portoVelho.csv")
head(PV)
```
## Data Vazao ## 1 1966-09-01 26021 ## 2 1967-09-01 31095 ## 3 1968-09-01 25731 ## 4 1969-09-01 28658 ## 5 1970-09-01 32650 ## 6 1971-09-01 35369

A vantagem de usar a função read.table() é o fato de se poder ajustar a leitura de dados para qualquer formato de arquivo.

Além do header, sep e dec Um número bastante grande de argumentos é cabível na função read.table(). Alguns importantes:

- na.strings: como o R deve ler dados faltantes (alguns bancos de dados usam valores como -999.999 para dados faltantes, por exemplo, e é importante indicar isso, eventualmente); **·**
- colClasses: vetor de classes que devem ser atribuídas a cada coluna. Essa **·** predefinição faz com que o R não tenha que adivinhar qual a classe da coluna e torna os códigos mais rápidos, o que é importante na leitura de grandes bancos de dados;
- skip: número de linhas que não devem ser lidas até que se leia os dados. **·**

- nrows: máximo número de linhas a serem lidas; **·**
- encoding: Latin-1 ou UTF-8 auxilia o R a lidar com algarismos latinos; **·**
- **Sugestão:** consultar com frequência a ajuda da função usando ?read.text **·**

#### **Leitura de dados no R - exemplo**

```
PV <- read.csv2("dados/portoVelho.csv"
, nrows = 5)
classes <- sapply(PV, class)
classes
```
## Data Vazao ## "character" "integer"

```
PV <- read.csv2("dados/portoVelho.csv"
, colClasses = classes)
head(PV)
```

```
## Data Vazao
## 1 1966-09-01 26021
## 2 1967-09-01 31095
## 3 1968-09-01 25731
## 4 1969-09-01 28658
## 5 1970-09-01 32650
## 6 1971-09-01 35369
```
## **Lendo direto de uma URL**

As funções read.table() podem fazer leitura de dados diretamente de uma URL.

Por exemplo, os dados da anomalia de temperatura oceânia na região do NINO 3.4:

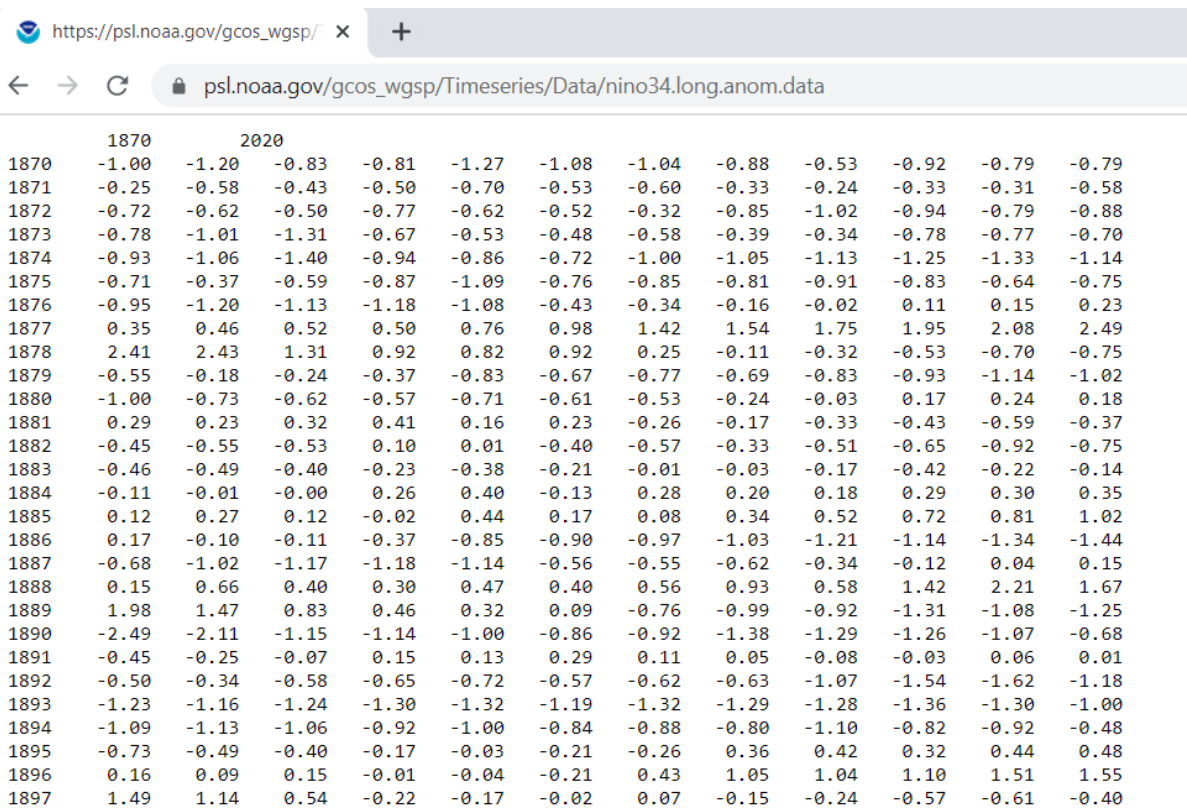

#### **Lendo direto de uma URL**

O R é capaz de ler o documento nino34.long.anom.data diretamente no seu domínio psl.noaa.gov, utilizando a URL https://psl.noaa.gov/gcos \_ wgsp/Timeseries/Data/nino34.long.anom.data

NINO <- read.table("https://psl.noaa.gov/gcos\_wgsp/Timeseries/Data/nino34.long.anom.data" , skip =  $1$ ,  $sep = "t")$ 

head(NINO)

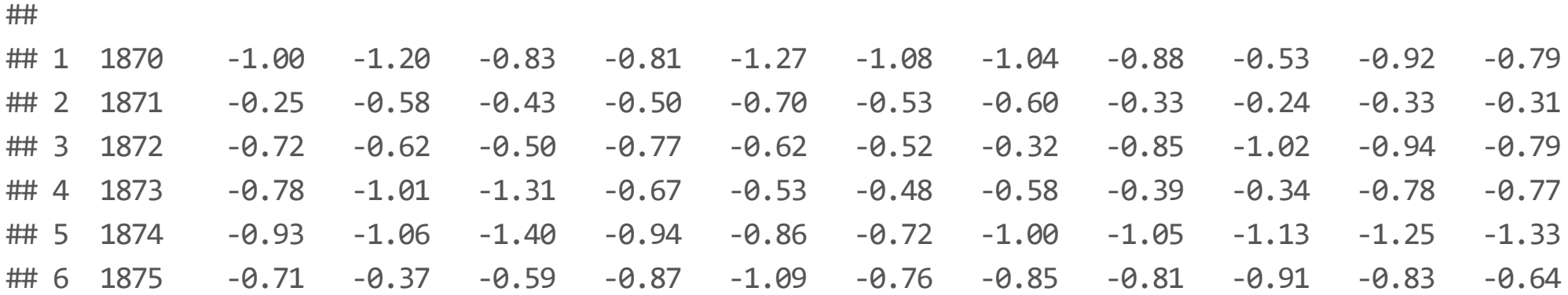

Outro procedimento útil com grandes bancos de dados, é estimar o tamanho do arquivos. Por exemplo, uma tabela com 1.000.000 de linhas e 10 colunas, na maior parte dos computadores atuais, irá armazenar cada dado utilizando 64 bits de memória, ou seja, 8 bytes. Assim, grosseiramente, esse arquivo irá conter 1.000.000 x 10 x 8 bytes = 8 x 10^7 bytes = 8 x 10^7 / 2^20 MB = 76 MB.

Esse valor deve ser comparado à memória RAM, contudo, deve-se ter em mente que outros programas podem estar usando a memória RAM do computados, além de outros objetos do R. Assim, esse conhecimento prévio é importante para evitar surpresas com arquivos muito grandes.

Função readLines(): útil para leitura de textos sem uma estrutura predefinida.

```
texto <- readLines("dados/texto.txt")
texto
```
## [1] "Uma linha de texto" "Uma segunda linha de texto" ## [3] "Última linha de texto"

```
texto <- readLines("dados/texto.txt"
, encoding =
"UTF-8");
texto
```
## [1] "Uma linha de texto" "Uma segunda linha de texto" ## [3] "Última linha de texto"

Útil em mineração de texto, que não é o foco deste curso. Mas segue apenas um exemplo:

```
sort(table(unlist(strsplit(texto,
" "))))
```
## ## segunda Última Uma de linha texto # 1 1 2 3 3 3 grep("Última" , texto) ## [1] 3 grep("Última" , texto, value = TRUE)

```
## [1] "Última linha de texto"
```
#### **Observações**

A leitura de planilhas Excel diretamente do R engloba mais aspectos do que a leitura de arquivos .txt e .csv.

Pessoalmente, eu prefiro exportar planilhas do formato .xls ou .xlsx para .csv ou .txt e depois ler no R.

Mas se o usuário preferir fazer a leitura diretamente de dados .xlsx, pode utilizar pacotes desenvolvidos para essa finalidade, por exemplo, os pacotes readxl ou xlsx.

Nesses pacotes, outras opções são necessárias, por exemplo, nome ou número da planilha.

## **Exportando dados do R para tabelas**

Para cada função read.table(), existe uma função write corespondente.

Por exemplo, despois de uma série de cálculo e processamentos, o usuário pretende salvar suas tabelas em um arquivo .csv:

```
PV <- read.csv2("dados/portoVelho.csv"
, nrows = 5)
PV$padronizado <- scale(PV$Vazao)
PV
```

```
## Data Vazao padronizado
## 1 1966-09-01 26021 -0.92086011
## 2 1967-09-01 31095 0.74193142
## 3 1968-09-01 25731 -1.01589550
## 4 1969-09-01 28658 -0.05669352
## 5 1970-09-01 32650 1.25151771
```
## **Exportando dados do R para tabelas**

Para cada função read.table(), existe uma função write corespondente.

Por exemplo, despois de uma série de cálculo e processamentos, o usuário pretende salvar suas tabelas em um arquivo .csv:

```
write.table(PV,
"dados/portoVelho_2.csv"
,
            row.names = FALSE, sep = ";", dec = ",",na = "")
```
O pacote readr foi desenvolvido por Hadley Wickham, anos após a linguagem R e também, após o desenvolvimento das funções read.table(), fazendo com a leitura fosse enormemente otimizada e algumas surpresas frequentes que resultam das funções read.table().

Em geral, para cada função read.table(), read.csv(), etc., existe uma função equivalente no pacote readr, por exemplo, read\_tab1e() e read \_ csv().

Um dos recursos interessantes do pacote readr é uma barra de progresso da leitura de um determinado arquivo.

Exemplo:

```
library(readr)
PV <- read_csv2("dados/portoVelho.csv")
head(PV)
```
 $# # A tibble: 6 x 2$ ## Data Vazao ## <date> <dbl> ## 1 1966-09-01 26021 ## 2 1967-09-01 31095 ## 3 1968-09-01 25731 ## 4 1969-09-01 28658 ## 5 1970-09-01 32650 ## 6 1971-09-01 35369

O resultado da leitura usando readr é um tipo especial de data frame, chamado tibble. Falaremos mais deste tipo de objeto quando aprofundarmos no manuseio de dados e tabelas.

 $\#$  #  $\#$  A tibble: 6 x 2 ## Data Vazao ## <date> <dbl> ## 1 1966-09-01 26021 ## 2 1967-09-01 31095 ## 3 1968-09-01 25731 ## 4 1969-09-01 28658 ## 5 1970-09-01 32650 ## 6 1971-09-01 35369

Em geral a definição da classe de um objeto usando readr é eficiente, porém, também sujeita a falhas. Para especificar o tipo de objeto de cada coluna, o argumento col \_ types pode ser utilizado. Por exemplo:

```
PV <- read_csv2("dados/portoVelho.csv"
,
                col_types =
"Dd")
head(PV)
```

```
## # A tibble: 6 x 2## Data Vazao
## <date> <dbl>
## 1 1966-09-01 26021
## 2 1967-09-01 31095
## 3 1968-09-01 25731
## 4 1969-09-01 28658
## 5 1970-09-01 32650
## 6 1971-09-01 35369
```
Em geral a definição da classe de um objeto usando readr é eficiente, porém, também sujeita a falhas. Para especificar o tipo de objeto de cada coluna, o argumento col \_ types pode ser utilizado. Por exemplo:

```
PV <- read_csv2("dados/portoVelho.csv"
,
                col_types =
"cd")
head(PV)
```

```
## # A tibble: 6 x 2## Data Vazao
## <chr> <dbl>
## 1 1966-09-01 26021
## 2 1967-09-01 31095
## 3 1968-09-01 25731
## 4 1969-09-01 28658
## 5 1970-09-01 32650
## 6 1971-09-01 35369
```
Principal vantagem: velocidade.

Barra de progresso, o que é interessante na leitura de grandes bancos de dados.

Também lê URL diretamente, assim como as funções read.table().